## UL Python API for Windows Product Support

**• USB-1608GX • USB-1608GX • USB-1608GX-2AO • USB-1608GX-2AO • USB-1608HS • USB-1608HS-2AO • USB-1616FS • USB-1616HS • USB-1616HS-2 • USB-1616HS-4 • USB-1616HS-BNC**

**• USB-1808 • USB-1808X • USB-2001-TC • USB-201 • USB-202 • USB-2020 • USB-204 • USB-205 • USB-231 • USB-234 • USB-2404-10 • USB-2404-60 • USB-2404-UI**

**• BTH-1208LS**

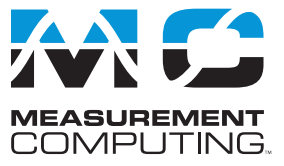

The following table lists the USB, Ethernet, and wireless hardware supported by the MCC Universal Library Python API for Windows. OEM variants and compatible expansion devices are also supported.

> **• USB-2408 • USB-2408-2AO • USB-2416 • USB-2416-4AO • USB-2523 • USB-2527 • USB-2533 • USB-2537 • USB-2623 • USB-2627 • USB-2633 • USB-2637 • USB-3101 • USB-3101FS • USB-3102 • USB-3103 • USB-3104 • USB-3105 • USB-3106 • USB-3110 • USB-3112 • USB-3114 • USB-5201 • USB-5201**

## **USB**

- **• DEMO-BOARD**
- **• miniLAB 1008**
- **• SC-1608-USB**
- **• SC-1608X-2AO-USB**
- **• SC-1608X-USB**
- **• Switch and Sense 8/8**
- **• USB-1024HLS**
- **• USB-1024LS**
- **• USB-1208FS**
- **• USB-1208FS-Plus**
- **• USB-1208HS**
- **• USB-1208HS-2AO**
- **• USB-1208HS-4AO**
- **• USB-1208LS**
- **• USB-1408FS**
- **• USB-1408FS-Plus**
- **• USB-1602HS**
- **• USB-1602HS-2AO**
- **• USB-1604HS**
- **• USB-1604HS-2AO**
- **• USB-1608FS**
- **• USB-1608FS-Plus**
- **• USB-1608G**
- **• USB-1608G**

## **Ethernet Wireless**

- **• E-1608**
- **• E-DIO24**
- **• E-TC**
- USB, Ethernet, and wireless hardware can be installed and configured with InstaCal or at runtime with the device discovery functions. Note that Python example programs default to runtime configuration but can be easily modified to use InstaCal.

## **PCI/PCIe, CIO, ISA**

PCI/PCIe, ISA, CIO hardware can be used with the UL Python API for Windows. These board types do not support device discovery, and must be installed and configured with InstaCal.

When running Python examples, set the use device detection variable in the example program to False.

- 
- 
- **• USB-5203**
- **• USB-5203**
- **• USB-7202**
- **• USB-7204**
- **• USB-CTR04**
- **• USB-CTR08**
- **• USB-DIO24/37**
- **• USB-DIO24H/37**
- **• USB-DIO32HS**
- **• USB-DIO96H**
- **• USB-DIO96H/50**
- **• USB-ERB08**
- **• USB-ERB24**
- **• USB-PDISO8**
- **• USB-PDISO8/40**
- **• USB-QUAD08**
- **• USB-SSR08**
- **• USB-SSR24**
- **• USB-TC**
- **• USB-TC-AI**
- **• USB-TEMP**
- **• USB-TEMP-AI**
- **• WEB-TC**
- **• WEB-TEMP**